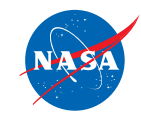

# **pFlogger: The Parallel Fortran Logging Utility**

#### Tom Clune<sup>1</sup> and Carlos Cruz<sup>1,2</sup>

<sup>1</sup>NASA Goddard Space Flight Center

<sup>2</sup>SSAI, Inc.

CoDeSE17: Denver, CO

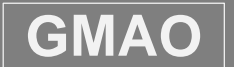

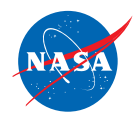

#### **POSITION**

Use of text-base messages in HPC applications is typically undisciplined, leading to a chaotic hodgepodge that is of limited value to developers and users. Logging frameworks can bring order to the chaos and significantly improve our ability to extract useful information.

Typical problems:

- ❖ Important messages obscured by fountain of routine messages
- ❖ Performance
	- User adds a print statement in an inner loop or across all processes
- ❖ Anonymity important message of unknown origin
	- Which process
	- **❖** Which software component
- ❖ Loss of productivity
	- ❖ Recompile to activate low-level debug diagnostics

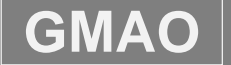

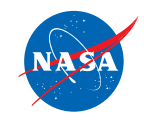

### **If only we could …**

- ❖ Route warnings and errors to prominent location
	- And profiler data and …
- ❖ Suppress low severity ("debugging") messages
- ❖ Suppress duplicate messages on sibling processes
- ❖ Annotate messages with:
	- $\div$  Time stamp
	- ❖ Process rank
	- ❖ Software component
	- Other application-specific metadata
	- **※**……

#### **And … do all of this dynamically at run time (without recompilation)**

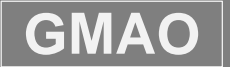

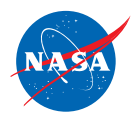

# **The Python Logging Framework**

The main classes:

- **LogRecord** encapsulates a message and its context
	- Severity is determined statically (in source code)
- **Handler** represents different *audiences* for messages
	- Generalization of a file: could be console, email, SMS, …
	- ❖ Has a run-time severit level threshold
- **Logger** represents different *creators* of messages
	- $\div$  Typically one per software component/library
	- $\div$  Each has a run-time severity threshold
	- ❖ Has a list of associated Handler objects
		- Also routes messages through ancestor Loggers' handlers.

#### Other important classes:

- **LoggerManager** container of Logger objects
- **Formatter** used by Handler objects to annotate messages (uses dictionary)
- **Filter** Selectively suppress messages in Loggers and Handlers

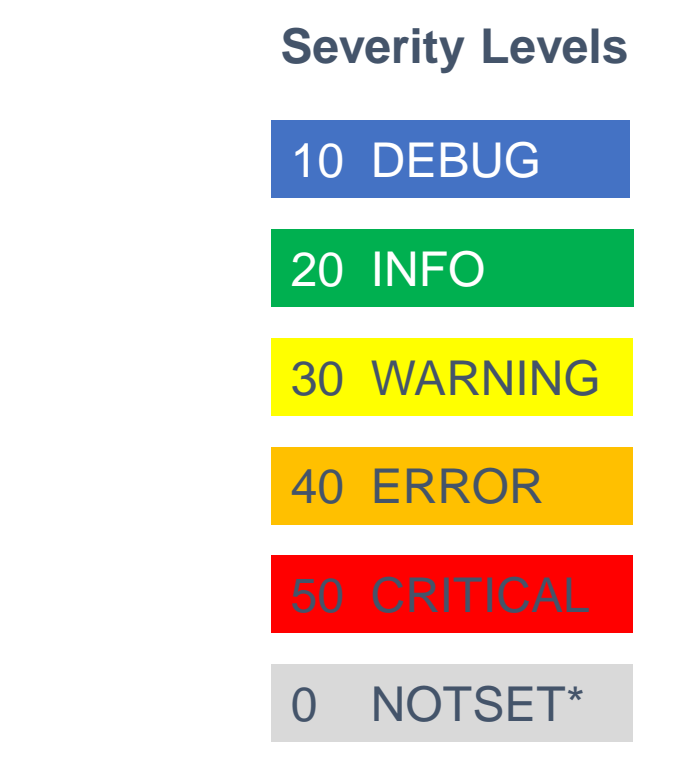

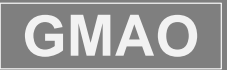

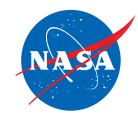

#### **Fortran Translation of Python Logger**

Wanted something like this for a long time …

Enabled by two technologies:

- Arrival of robust object-oriented capabilities in Fortran compilers
	- But still have several compiler-specific workarounds …
- Internally developed FTL (poor-man analog of C++ STL)
	- Substantially reduces effort to define/use vectors and dictionaries from Fortran
	- $\cdot$  In process of being released as open source (more on this later)

Alternative approach: Provide Fortran wrappers to Python logger.

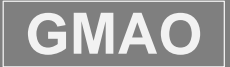

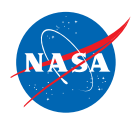

### **Configuring Logger (via YAML)**

#### **formatters**: **basic**: **class**: Formatter **format**:'%(name)a~: %(levelName)a~: %(message)a' **column**: **class**: Formatter **format**: '(%(i)i3.3,%(j)i3.3): %(levelName)' **handlers**: **console**: **class**: streamhandler **formatter**: basic **unit**: OUTPUT\_UNIT **level**: WARNING **warnings**: **class**: FileHandler **filename**: warnings.log **level**: WARNING **formatter**: basic

```
…
root:
  handlers: [console,warnings]
loggers:
 main:
    level: INFO
 main.A:
    level: WARNING
 main.B:
    level: INFO
```
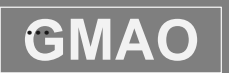

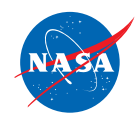

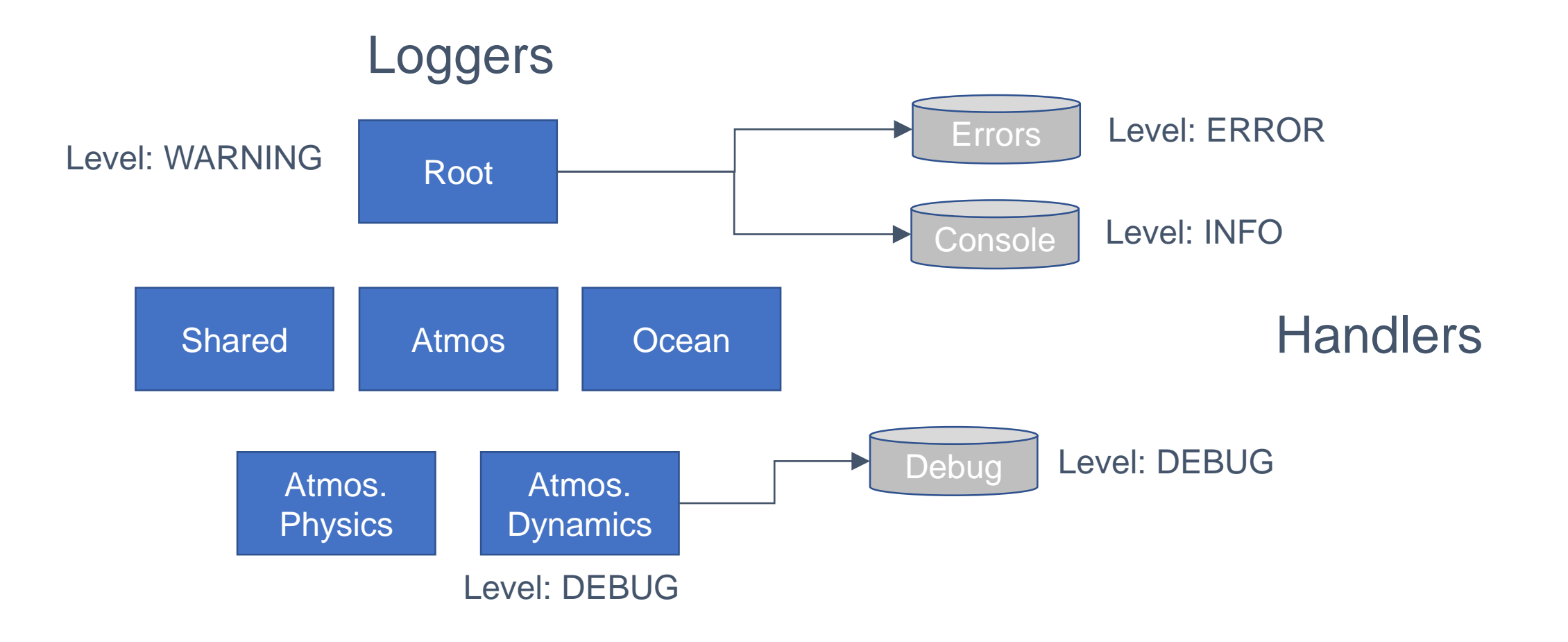

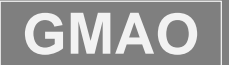

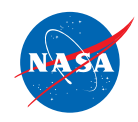

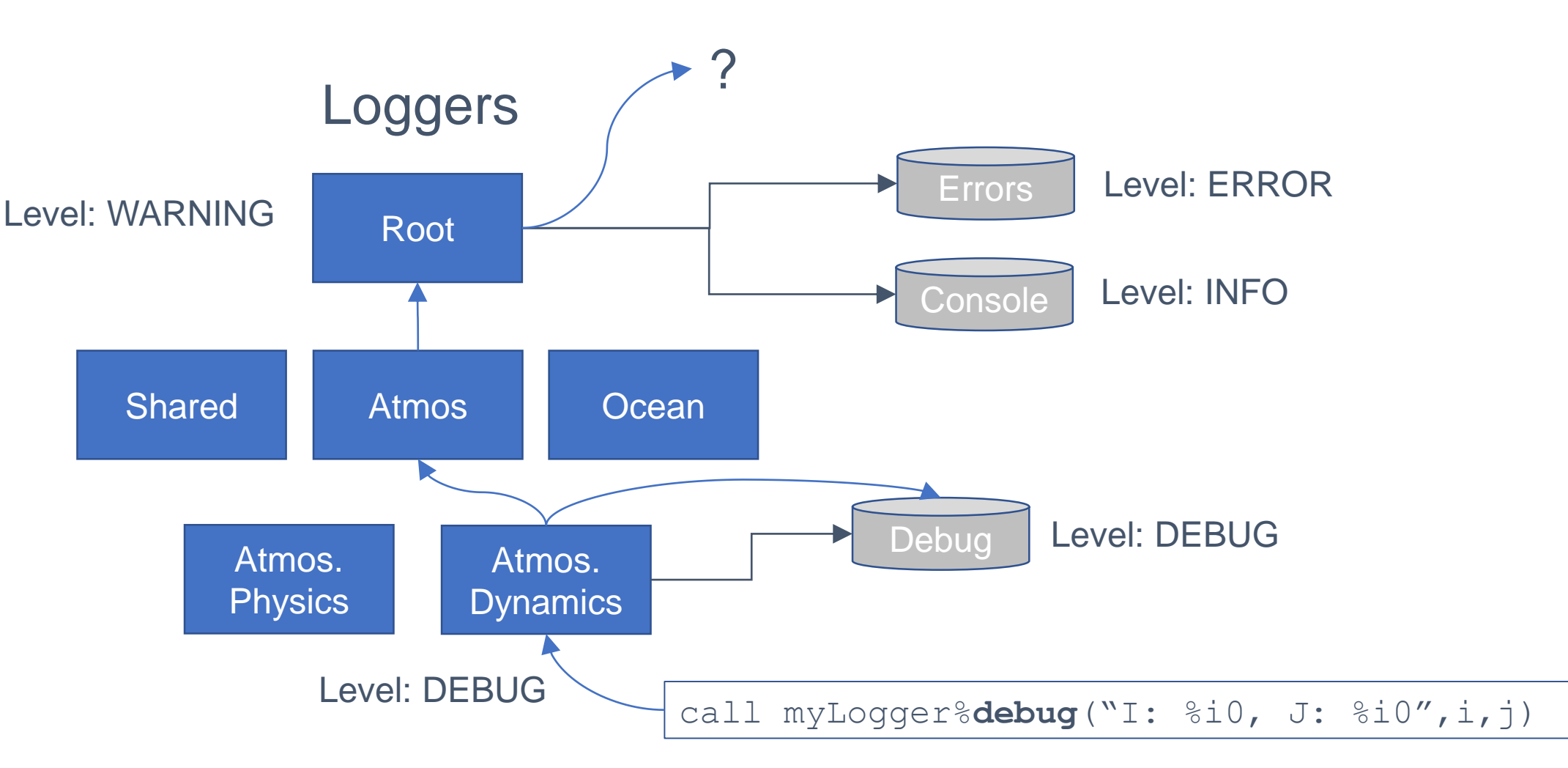

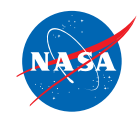

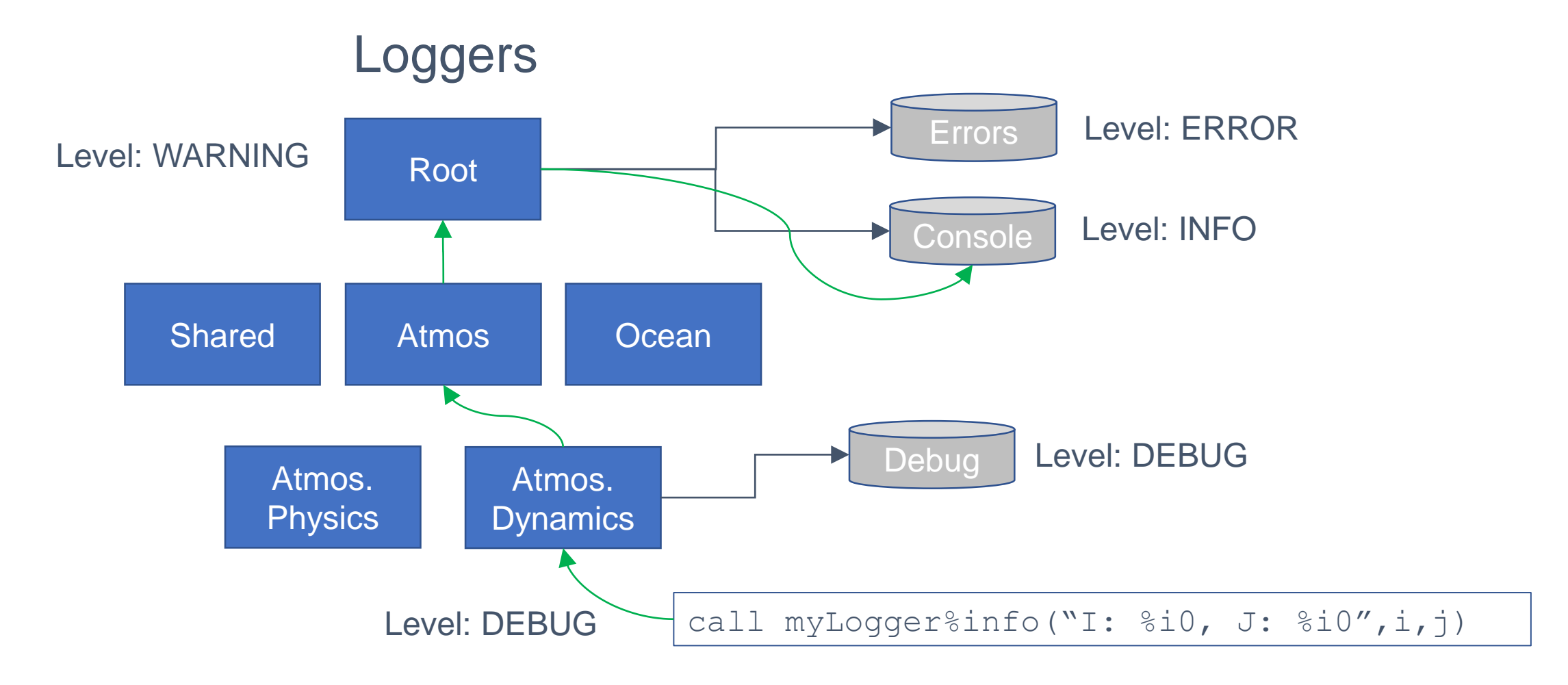

**GMAO** gmao.gsfc.nasa.gov

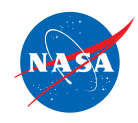

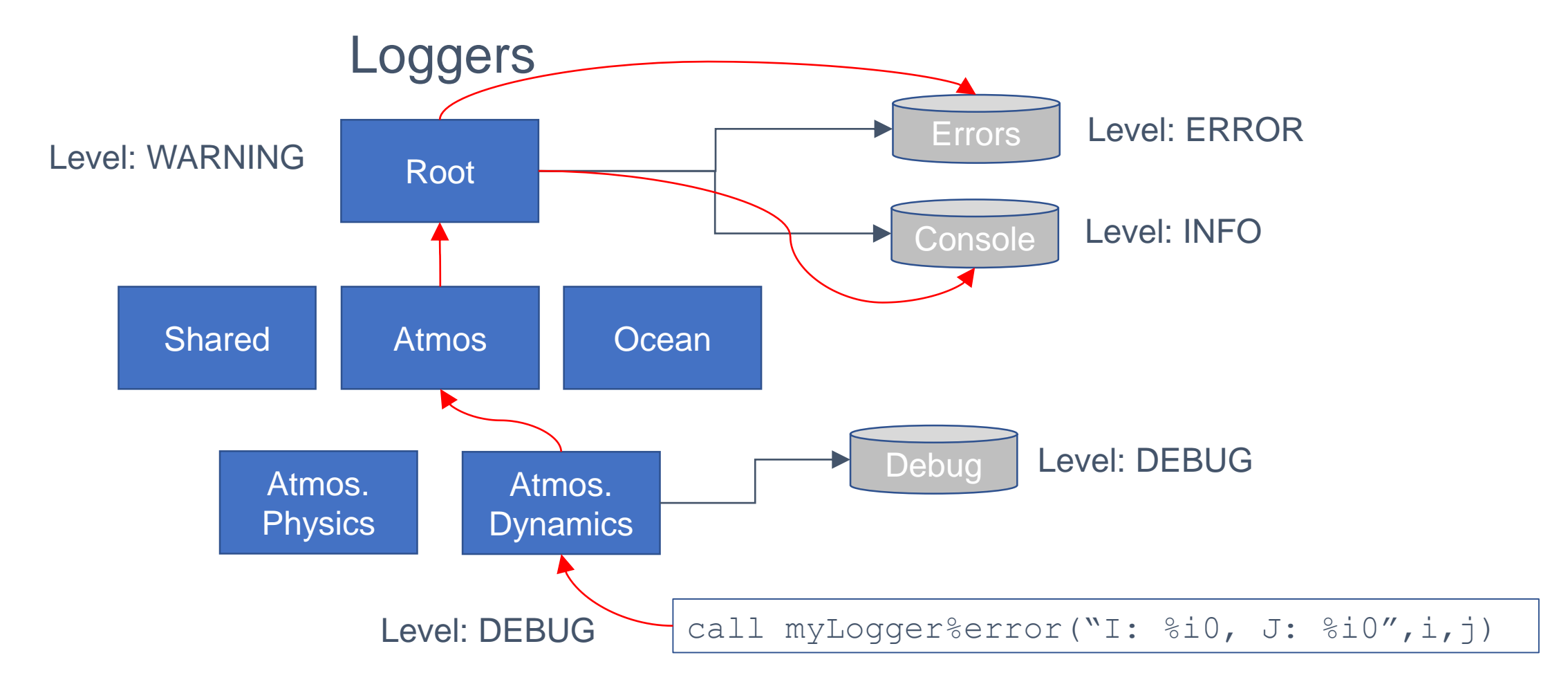

**GMAO** gmao.gsfc.nasa.gov

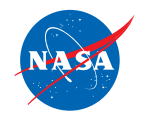

#### **Extensions for MPI Use**

- LoggerManager configured with global comm (defaults to MPI\_COMM\_WORLD)
- $\cdot$  Logger can be associated with a communicator (defaults to global)
	- root\_level: independent threshold for root process
- **❖ Handler** 
	- Lock used to allow multiple processes to share access to a file
		- MpiLock uses one-sided MPI communication
		- FileSystemLock limited portability, but allows multi-executable sharing
	- MpiFilter used to restrict which processes' messages are reported
	- MpiFileHandler subclass
		- Messages from each process are routed to separate file
- MpiFormatter subclass: knows about rank and #PE's for annotations

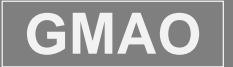

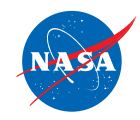

### **Advanced Capabilities**

I.e., Things that are harder to use ….

**Subcommunicators:** How to specify in run-time configuration file?

- 1. Construct communicators prior to initializing framework
- 2. Build dictionary of named communicators
- 3. Pass as optional argument to framework configuration step

**Simulation time:** Enable annotation of messages with model's internal representation of time/phase information

- 1. Create a custom procedure that accesses model internal state and returns a dictionary of timerelated fields. E.g. {'year':2000, 'month':'May', 'phase':'quality control'}
- 2. Set logger global procedure pointer "get\_sim\_time()" to custom procedure.

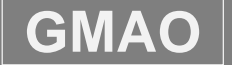

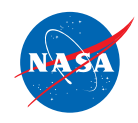

#### **Life of a Message: MPI**

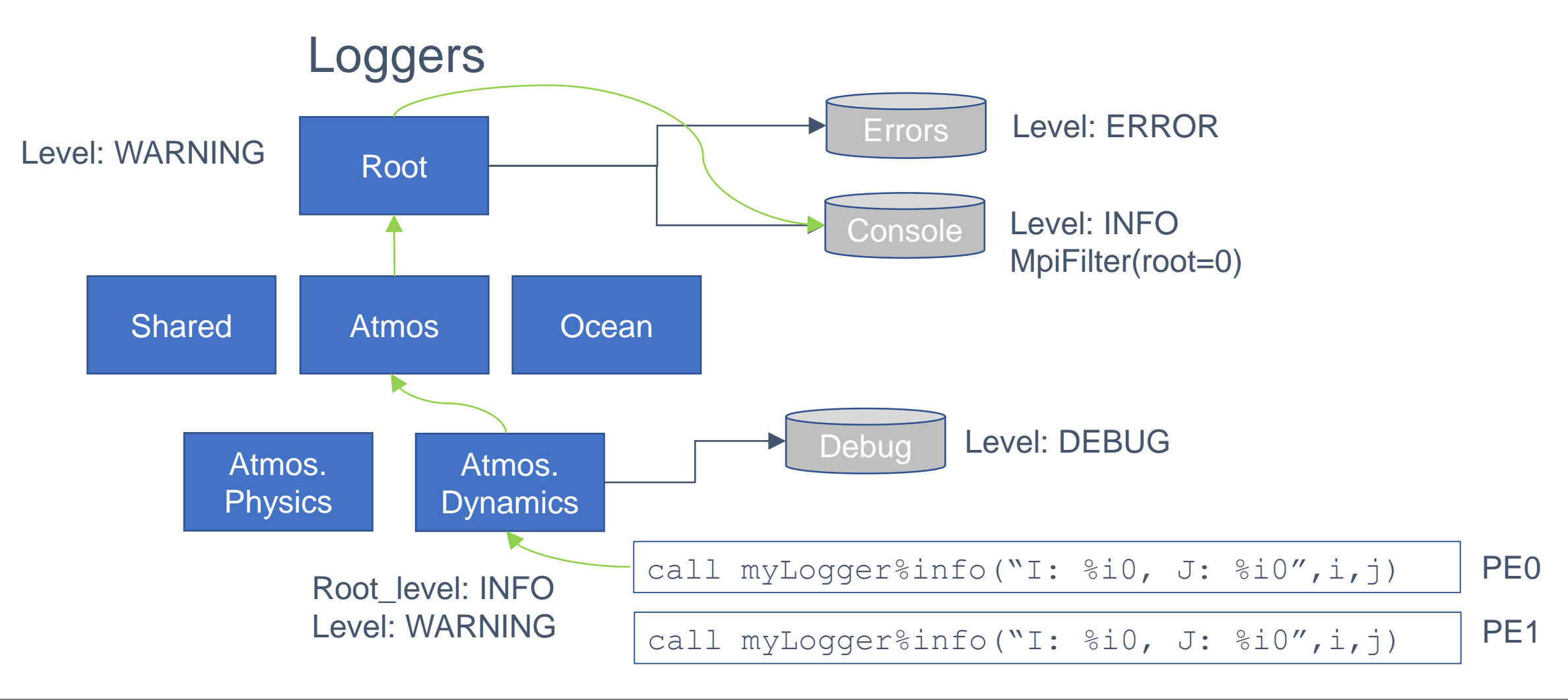

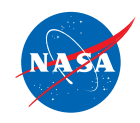

#### **Life of a Message: MPI**

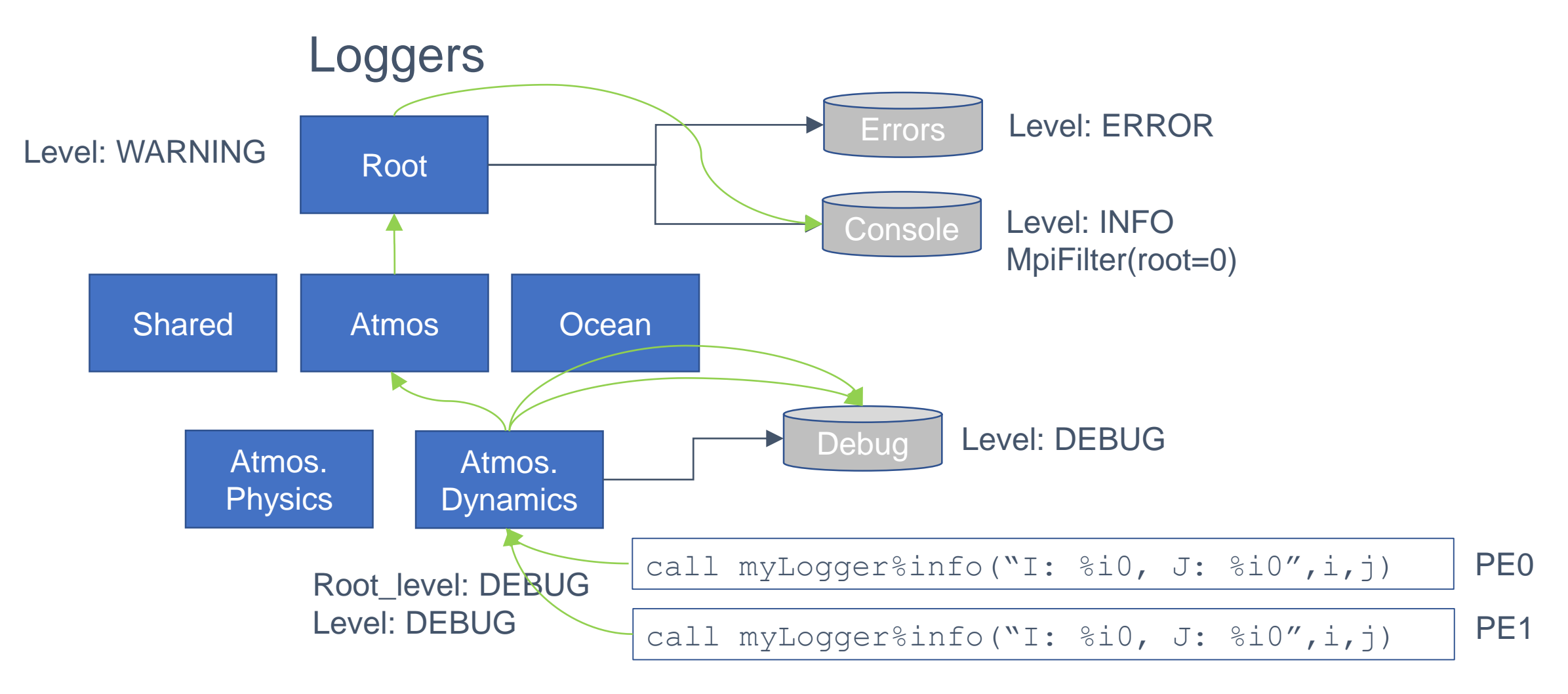

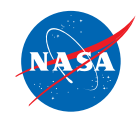

## **Instrumenting with pFlogger**

Easy and straightforward:

- $\cdot$  Initialization near beginning of application
- ❖ Declare logger in each component use pFlogger

…

…

❖ Replace print/write statements

…  $e^{2}$ l<sup>pgger</sup>tialize(MPI\_COMM\_WORLD) Call logging%load file('my config.yaml') use pFlogger glass (Hogger), pointer :: myLogger if (am i root()) write(\*,\*)'masss: '<del>M</del>

myLogger => logging%get\_logger('full.name')

call my Logger%info('mass: %\*', m)

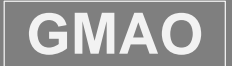

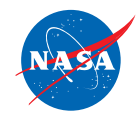

#### **Benchmarks**

#### Synthetic use case performance ratios

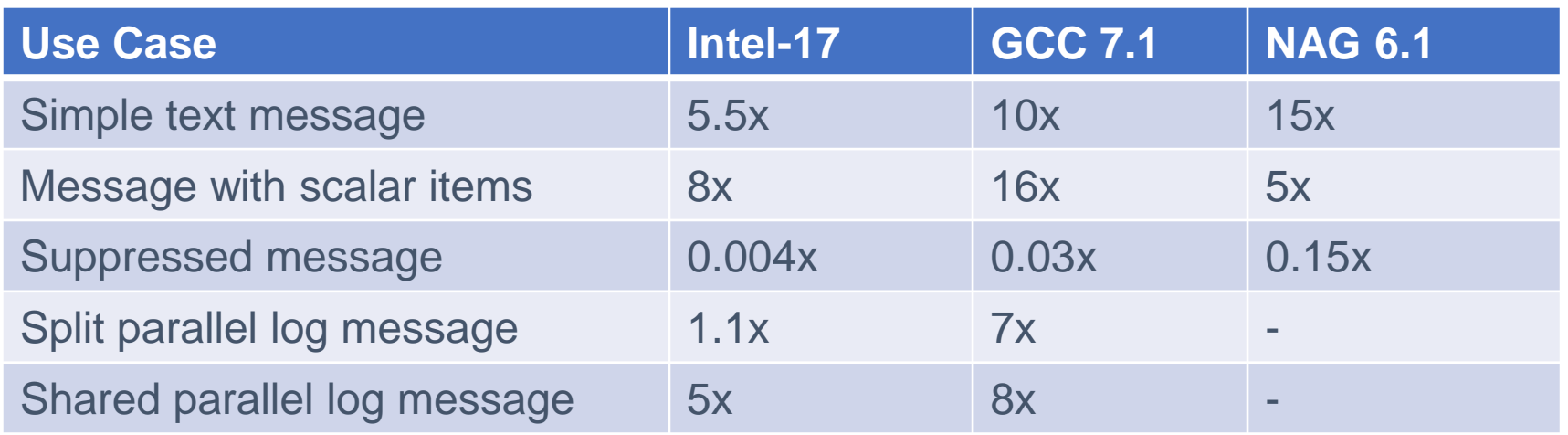

#### Build times of GEOS GCM (Large Earth system model)

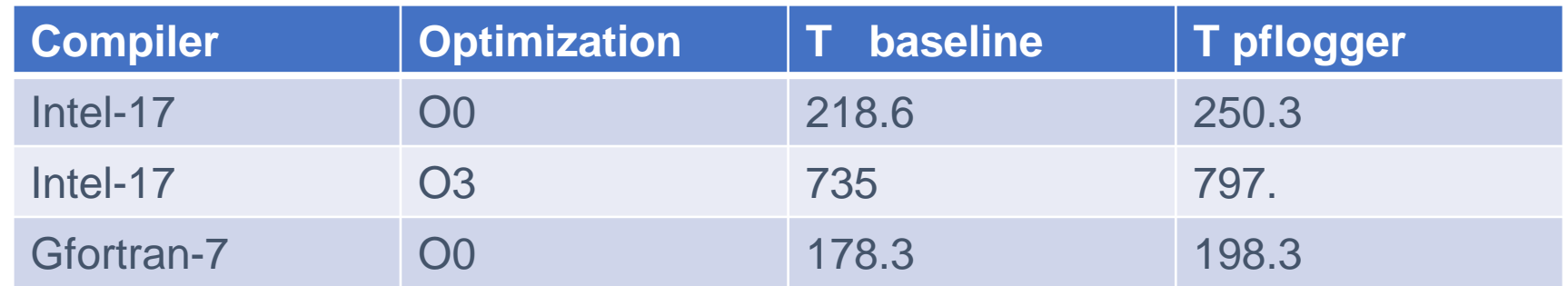

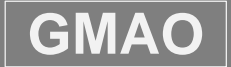

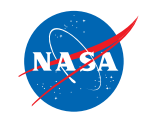

#### **Open Source?**

In progress, but the gears at NASA turn slowly …

- Can arrange for project license for groups that have NASA or other US gov't affiliation.
- Will otherwise collect email addresses from interested parties for when open source is achieved.
- ❖ If interested, send me email Tom. Clune@nasa.gov

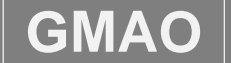

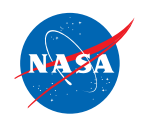

#### **Summary**

- ❖ pFlogger appears ready for beta testing in HPC applications
	- Further optimizations needed for intensive use cases
	- Some tweaks to initialization interfaces are expected
- ❖ Plan to integrate pFlogger into dev branch of GEOS in the near future
	- Full instrumentation will proceed on a longer time scale
- $\triangleleft$  Largest problem too much flexibility!

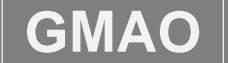

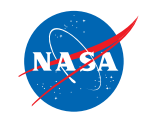

#### **Thanks to …**

NASA's Modeling and Prediction Program for funding this work.

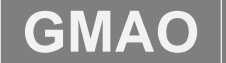

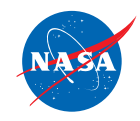

#### **References**

V. Sajip, "logging -- logging facility for Python", <https://docs.python.org/2/library/logging.html>

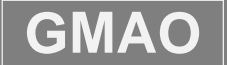

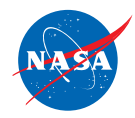

### **In defense of the PRINT statement …**

PRINT is very versatile:

- Arbitrary number *and* type of items
- Convenient default (\*) formatting
- $\triangle$  Flexible edit descriptors that allow for precision formatting

But ... most of this versatility is frozen at compile time.

OTOH, very difficult to emulate the versatility in a procedure interface.

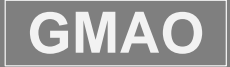